# **O** Cambridge Audio

## Minx Satellites Specifications

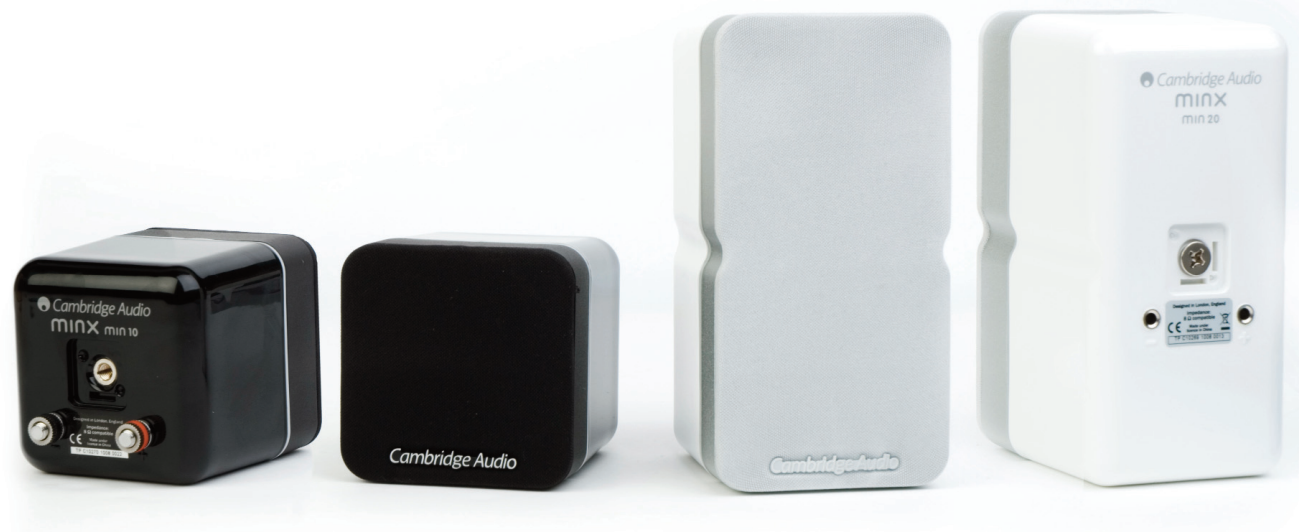

## Min10 Min20

- BMR (Balanced Mode Radiator) full range driver combining bending wave technology for higher frequencies, with pistonic driver movement for lower frequencies
- Incredibly wide dispersion from the BMR driver virtually eliminates any 'sweet spot' problem
- BMR technology offers wide frequency response from a single driver, allowing for optimum integration with a subwoofer

■ Acoustically damped thermo polymer and extruded aluminium cabinet construction ensuring a rigid speaker cabinet to disperse colouration

minx

- Scratch resistant high gloss lacquer available in black or white finishes
- Optional table top or floor stands available

## Min10 specifications Min20 specifications

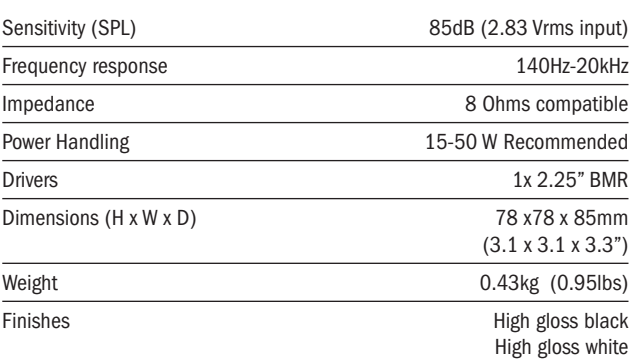

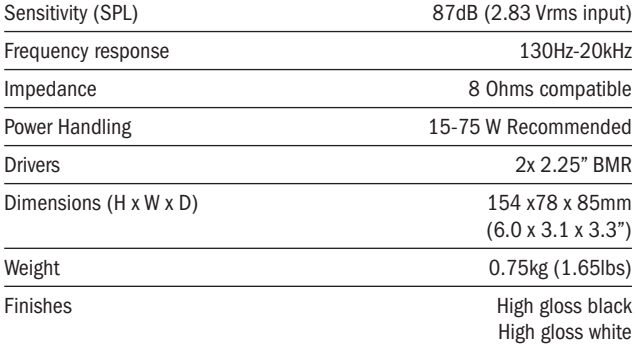

# **O** Cambridge Audio

## Minx Subwoofer Specifications

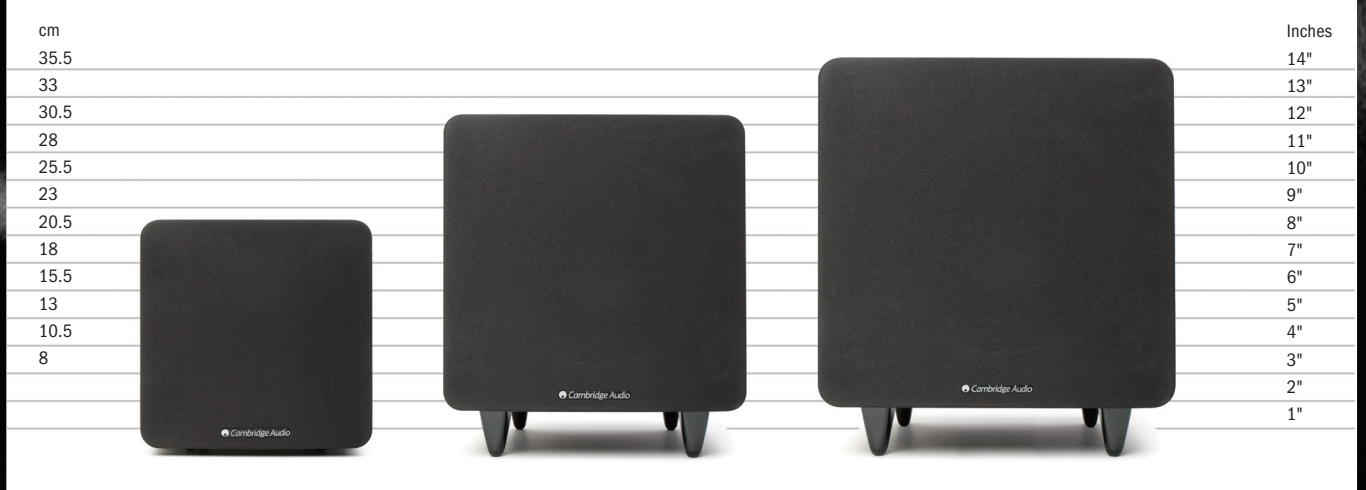

- Powerful DSP design delivering awesome performance from the smallest footprint possible
- Powerful 200W, 300W and 500W digital amplifiers
- One piece aerospace grade aluminium cones move air with incredible efficiency
- DSP design allows far smaller cabinet construction than comparative subwoofers
- Supplied with removable grilles
- Full rear panel control of gain, phase and crossover frequency allowing optimum integration and room positioning
- Driver plus ABR (Auxillary Bass Radiator) configuration. ABRs replace bass ports to eliminate air noise at high levels

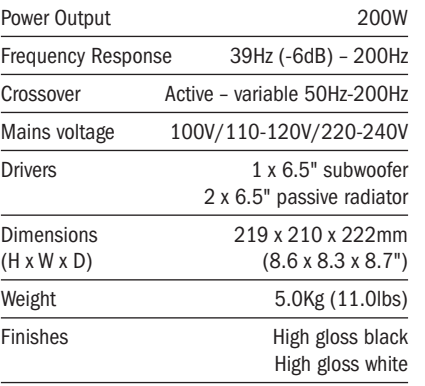

### X200 specifications X300 specifications X500 specifications

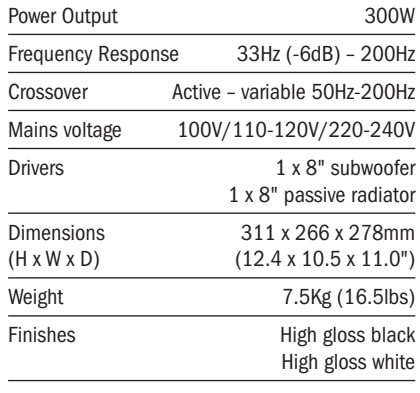

### X200 X300 X500

minx

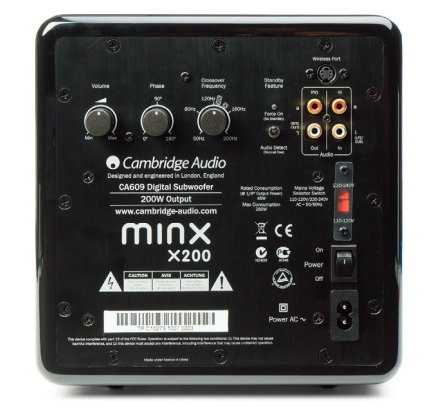

- Scratch resistant high gloss lacquer available in black or white finishes
- Future wireless option

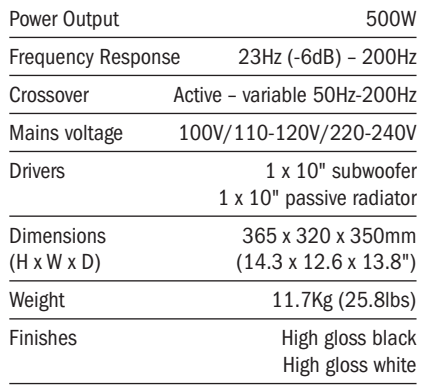

## www.cambridge-audio.com